## **Chapter 4**

## **SUGGESTED CLASS ACTIVITIES**

**A. Colour the alphabet keys with red colour, number keys with blue colour and special keys with green colour.**

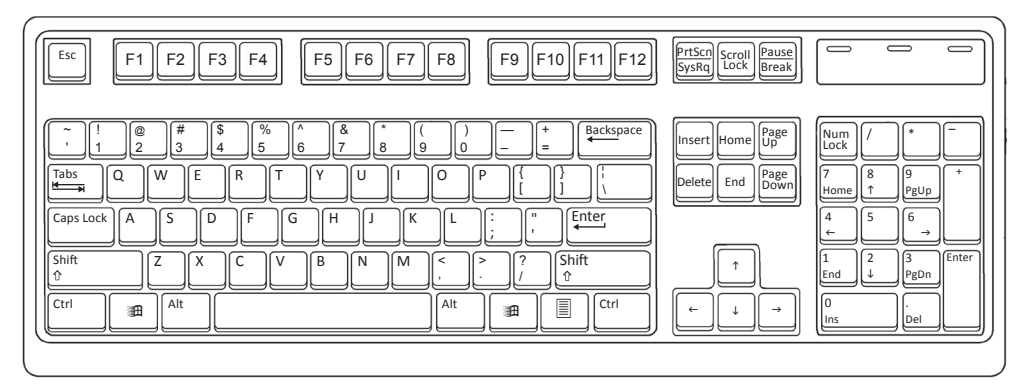

**B. Look at the given picture of a keyboard. Count and write.**

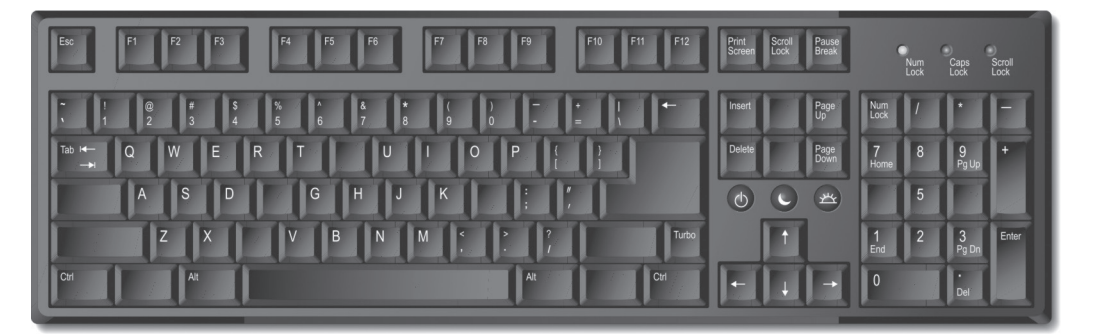

- 1. Number of alphabet keys
- 2. Number of number keys
- 3. Number of Spacebar keys
- 4. Number of Enter keys
- 5. Number of Shift keys

**C. Find the names of different types of keys from the grid and circle them with different colours.**

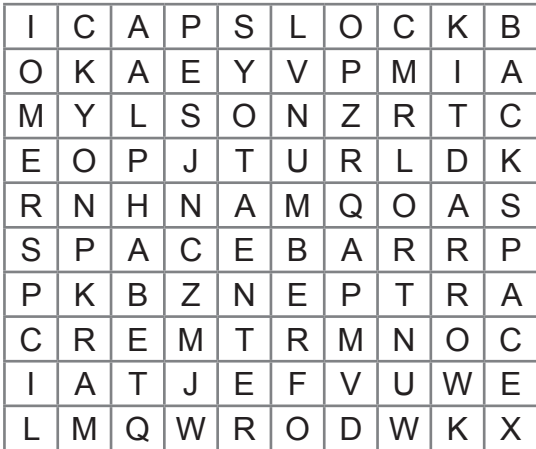